### *Рекомендации к оформлению дипломного проекта*

 *Объем выпускной квалификационной работы должен составлять 30-50 страниц печатного текста (без приложений).* 

Отчет о выпускной квалификационной работе должен быть выполнен с использованием компьютера и принтера на **одной стороне листа белой бумаги формата А4**.

Шрифт: **Times New Roman**. Цвет шрифта должен быть черным, Высота букв, цифр и других знаков - **кегль 14**. Начертание: Обычный. Выравнивание текста – **по ширине**. Полужирный шрифт не применяется. Текст отчета следует печатать, соблюдая следующие **размеры полей**: **правое - 15 мм, верхнее и нижнее - 20 мм, левое - 30 мм. Междустрочный интервал – 1,5 строки.**

*Разрешается использовать компьютерные возможности акцентирования внимания на определенных терминах, формулах, теоремах, применяя шрифты разной гарнитуры.*

Наименования структурных элементов отчета "СОДЕРЖАНИЕ", "ОПРЕДЕЛЕНИЯ", "ОБОЗНАЧЕНИЯ И СОКРАЩЕНИЯ", "ВВЕДЕНИЕ", "ЗАКЛЮЧЕНИЕ", "СПИСОК ИСПОЛЬЗОВАННЫХ ИСТОЧНИКОВ", "ПРИЛОЖЕНИЕ" служат заголовками структурных элементов отчета.

*Заголовки структурных элементов следует располагать в середине строки без точки в конце и печатать прописными (большими) буквами, не подчеркивая и отделяются от текста интервалом 10 пт до и после.*

*Абзац (отступ вправо первой строки) - 1,25 см.*

Основную часть отчета выпускной квалификационной работы следует делить на разделы, подразделы и пункты. Пункты, при необходимости, могут делиться на подпункты. При делении текста отчета на пункты и подпункты необходимо, чтобы каждый пункт содержал законченную информацию.

**Разделы, подразделы**, пункты и подпункты следует **нумеровать арабскими цифрами и записывать с абзацного отступа.**

Разделы должны иметь порядковую нумерацию в пределах всего текста, за исключением приложений.

*Пример - 1, 2, 3 и т.д.*

Номер подраздела или пункта включает номер раздела и порядковый номер подраздела или пункта, разделенные точкой.

# *Пример - 1.1, 1.2, 1.3 и т.д.*

# **После номера раздела, подраздела, пункта и подпункта в тексте точку не ставят.**

Если текст отчета подразделяют только на пункты, их следует нумеровать, за исключением приложений, порядковыми номерами в пределах всего отчета.

Если раздел или подраздел имеет только один пункт или пункт имеет один подпункт, то нумеровать его не следует.

Разделы, подразделы должны иметь заголовки. Пункты, как правило, заголовков не имеют. Заголовки должны четко и кратко отражать содержание разделов, подразделов.

Заголовки разделов, подразделов и пунктов следует печатать с абзацного отступа с прописной буквы без точки в конце, не подчеркивая. Если заголовок состоит из двух предложений, их разделяют точкой.

## *Нумерация страниц отчета*

**Страницы отчета следует нумеровать арабскими цифрами, соблюдая сквозную нумерацию по всему тексту отчета.** 

**Номер страницы проставляют в центре нижней части листа без точки.**

Титульный лист включают в общую нумерацию страниц отчета. Номер страницы на титульном листе не проставляют.

Иллюстрации и таблицы, расположенные на отдельных листах, включают в общую нумерацию страниц отчета.

# *Перечисления*

Внутри пунктов или подпунктов могут быть приведены перечисления.

**Перед каждым элементом перечисления следует ставить дефис. При необходимости ссылки в тексте отчета на один из элементов перечисления вместо дефиса ставятся строчные буквы в порядке русского алфавита, начиная с буквы а (за исключением бук ё, з, й, о, ч, ъ, ы, ь).**

**Для дальнейшей детализации перечислений необходимо использовать арабские цифры, после которых ставится скобка, а запись производится с абзацного отступа.**

## *Иллюстрации*

**Иллюстрации** (чертежи, графики, схемы, компьютерные распечатки, диаграммы, фотоснимки) следует **располагать в отчете непосредственно после текста, в котором они упоминаются впервые, или на следующей странице по середине.**

Иллюстрации могут быть в компьютерном исполнении, в том числе и цветные.

**На все иллюстрации должны быть даны ссылки в отчете**.

**Иллюстрации, за исключением иллюстрации приложений, следует нумеровать арабскими цифрами сквозной нумерацией**.

Если рисунок один, то он обозначается "Рисунок 1". **Слово "рисунок" и его наименование располагают посередине строки под иллюстрацией***.*

Допускается нумеровать иллюстрации в пределах раздела. В этом случае номер иллюстрации состоит из номера раздела и порядкового номера иллюстрации, разделенных точкой. Например, Рисунок 1.1.

Иллюстрации, при необходимости, могут иметь наименование и пояснительные данные (подрисуночный текст). Слово "Рисунок" и наименование помещают после пояснительных данных и располагают следующим образом:

### **Рисунок 1 - Детали прибора**

Иллюстрации каждого приложения обозначают отдельной нумерацией арабскими цифрами с добавлением перед цифрой обозначения приложения.

# Например, **Рисунок А.3**

При ссылках на иллюстрации следует писать "... в соответствии с рисунком 2" при сквозной нумерации и "... в соответствии с рисунком 1.2" при нумерации в пределах раздела.

# *Таблицы*

Таблицы применяют для лучшей наглядности и удобства сравнения показателей. Наименование таблицы, при его наличии, должно отражать ее содержание, быть точным, кратким. **Наименование таблицы следует помещать над таблицей слева, без абзацного отступа в одну строку с ее номером и названием через тире.**

Таблицу следует располагать в отчете непосредственно после текста, в котором она упоминается впервые, или на следующей странице.

**На все таблицы должны быть ссылки в отчете. При ссылке следует писать слово "таблица" с указанием ее номера**.

**Таблицу с большим числом строк допускается переносить на другой лист** (страницу). **При переносе части таблицы на другой лист** (страницу) слово "Таблица", ее номер и наименование указывают один раз слева над первой частью таблицы, а над другими частями также **слева пишут слова "Продолжение таблицы" и указывают номер таблицы.**

**Таблицы, за исключением таблиц приложений, следует нумеровать арабскими цифрами сквозной нумерацией**.

**Допускается нумеровать таблицы в пределах раздела**. В этом случае номер таблицы состоит из номера раздела и порядкового номера таблицы, разделенных точкой.

Таблицы каждого приложения обозначают отдельной нумерацией арабскими цифрами с добавлением перед цифрой обозначения приложения.

**Допускается применять размер шрифта в таблице меньший, чем в тексте – кегль 12***.*

**Заголовки в таблице (шапка) – начинаются с прописной буквы и точка в конце не ставится**.

Пример:

Таблица 1 – Трудоёмкость разработки программного комплекса

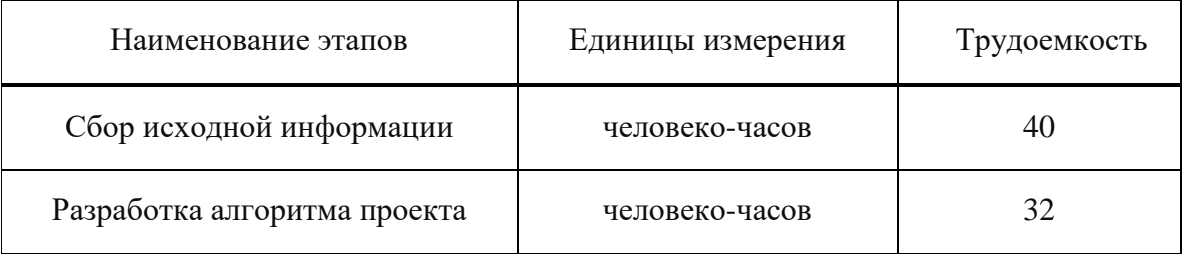

### *Формулы и уравнения*

**Уравнения и формулы следует выделять из текста в отдельную строку. Выше и ниже каждой формулы или уравнения должно быть оставлено не менее одной свободной строки.** Если уравнение не умещается в одну строку, то оно должно быть перенесено после знака равенства (=) или после знаков плюс (+), минус (-), умножения (х), деления (:) или других математических знаков, причем знак в начале следующей строки повторяют.

Пояснение значений символов и числовых коэффициентов следует приводить непосредственно под формулой в той же последовательности, в которой они даны в формуле.

**Формулы в отчете следует нумеровать порядковой нумерацией в пределах всего отчета арабскими цифрами в круглых скобках в крайнем правом положении на строке**.

*Пример*

$$
A = a : b,
$$
 (1)

$$
B = c : e. \tag{2}
$$

Формулы, помещаемые в приложениях, должны нумероваться отдельной нумерацией арабскими цифрами в пределах каждого приложения с добавлением перед каждой цифрой обозначения приложения, например формула (B.1).

Ссылки в тексте на порядковые номера формул дают в скобках. Пример - ... в формуле (1).

Допускается нумерация формул в пределах раздела. В этом случае номер формулы состоит из номера раздела и порядкового номера формулы, разделенных точкой, например (3.1).